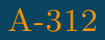

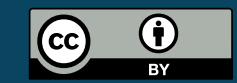

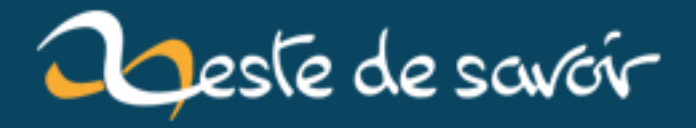

# Prévenir d'une connexion SSH sous debian

22 mars 2019

## **Table des matières**

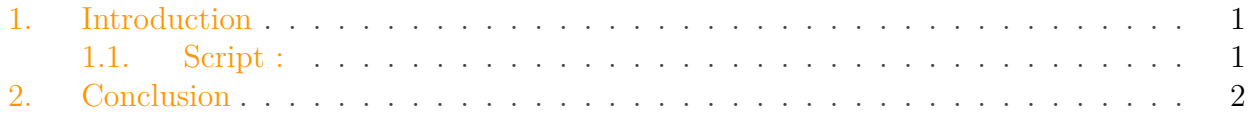

#### <span id="page-2-0"></span>**1. Introduction**

Pour une notification non désactivable à la connexion voir : [la deuxième version de se](https://zestedesavoir.com/billets/3025/prevenir-par-mail-dune-connexion-ssh/) [billet](https://zestedesavoir.com/billets/3025/prevenir-par-mail-dune-connexion-ssh/) . En effet, vous pouvez désactiver l'envoi du mail avec : ssh user@ip-server bash --norc.

Si vous souhaitez recevoir un mail dès que vous avez une connexion, voici un script qui vous sera bien utile. Avant de copier ce code assurez vous que vous pouvez envoyer des mails et que vous avez configuré correctement [sSMTP](https://wiki.debian.org/sSMTP) $\varnothing$  .

Puis de rajouter le code suivant dans /etc/profile et de modifier l'adresse g@gmail.com par la votre.

#### <span id="page-2-1"></span>**1.1. Script :**

```
1 #################################################################################
2 ############################# Alerte connexion SSH.
       #############################
3 #################################################################################
4
5 if [ -n "$SSH_CLIENT" ]; then
6
         TEXT="Nous vous envoyons cet email à la suite d'une connexion SSH réussie
7 TEXT="$TEXT \t Utilisateur \t\t : ${USER}@$(hostname -f)\n"
8 TEXT="$TEXT \t Ip de connexion \t : $(echo $SSH_CLIENT|awk
         '{print $1}')\n"
9 TEXT="$TEXT \t Heure de connexion \t: $(date
         '+%Y-%m-%d %H:%m:%S')\n"
10
        TITLE="Notification de connexion SSH à votre VPS: ${USER}@$(hostname
        -f)"
```
#### 2. Conclusion

```
11 echo -e $TEXT|mail -s "${TITLE}" g@gmail.com
12 fi
```
Vous recevrez donc à chaque connexion SSH, le nom de l'utilisateur concerné, l'ip de connexion et l'heure de connexion.

### <span id="page-3-0"></span>**2. Conclusion**

Voila.